*Projecting Financial Statements*

### **THE BALANCE SHEET**

### **INVESTMENT PROPERTY**

#### *Investment Property*

Alstria Model B/S – Projecting Investment Property

- The most important asset for a REIT is its **Investment Property** (IP) portfolio. **IP**:
	- a) rises with additions from acquisitions,
	- b) rises with CAPEX (capital expenditures),
	- c) and declines with reductions from asset sales
- Alstria uses "fair value accounting." That means **IP** assets are periodically revalued by an external appraisal and that value is used on the Balance Sheet.
	- The other method (not used) is "historical cost accounting." Under this method assets are held at historical cost and written down by **D&A**.
	- So, since Alstria uses fair value accounting for **IP: IP** is not affected by **D&A.**
- Some development activity for Alstria is not reflected in **IP**. Specifically, investments & contributions in Alstria's 49%-owned **JVs** increase the **JV** balance, not **IP**. More on this shortly.
- Strictly for **IP,** CAPEX has two effects**:** 1) the B/S effect is reflected in growth of the **IP** portfolio, 2) the P&L effect is reflected in an increase in the organic rental growth rate.
- Development activity may be more significant for other companies & require greater modeling detail.

#### *Investment Property*

Alstria Model B/S – Projecting Investment Property

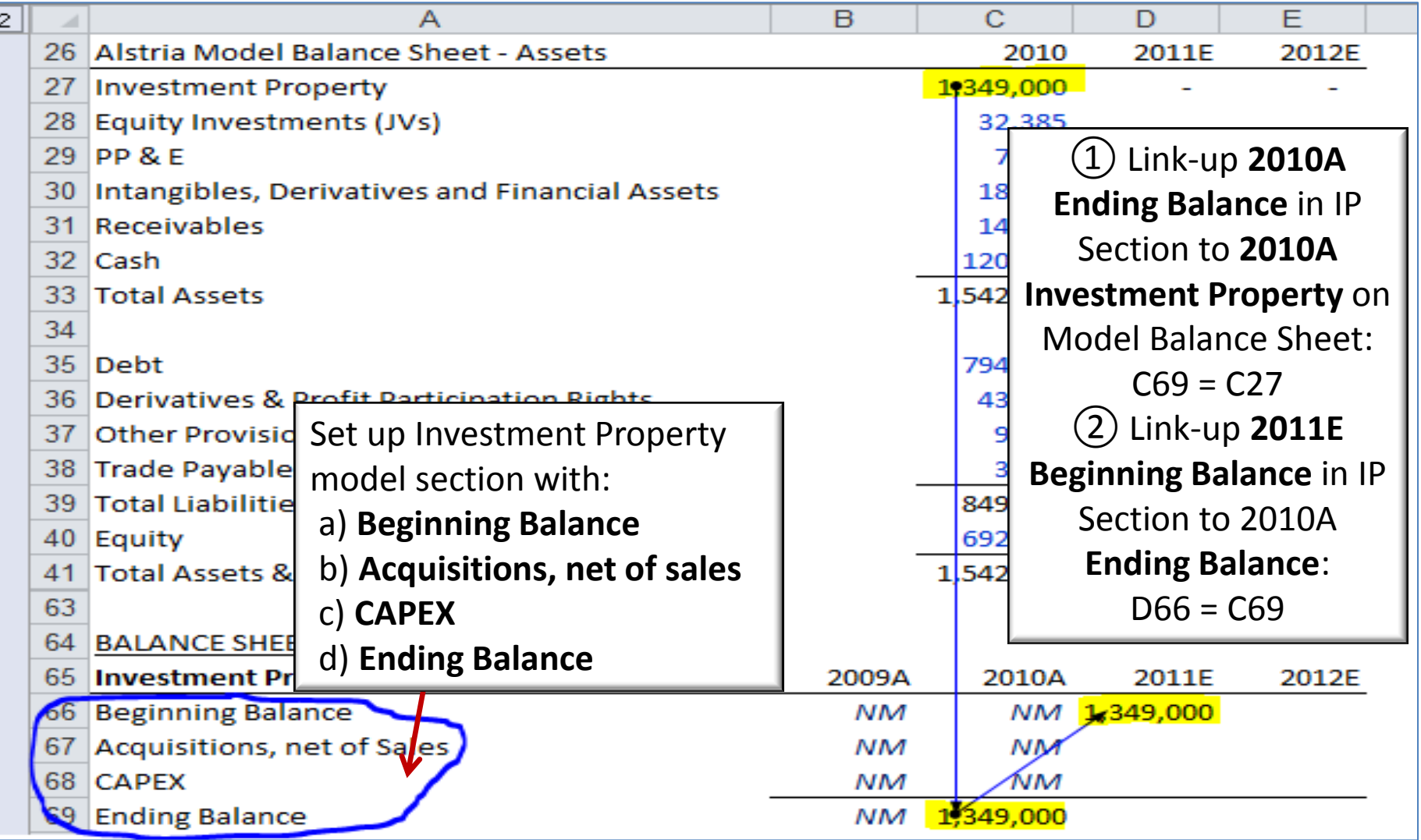

### *Investment Property (cont'd)*

Alstria Model B/S – Projecting Investment Property

• To model the growth (or decline) of the **2011E IP** balance, we: a.Link the **IP** Calculation to the **Net Acquisitions** calculated previously b.Project **CAPEX**. Note: Searching the annual report for "CAPEX" reveals that "in the next two years, the company plans to invest between €40 and €50m in the portfolio" (*Group Management Report, Pg. 10*)

**Link IP Calc'n to Net Acquisitions and Project CAPEX** 

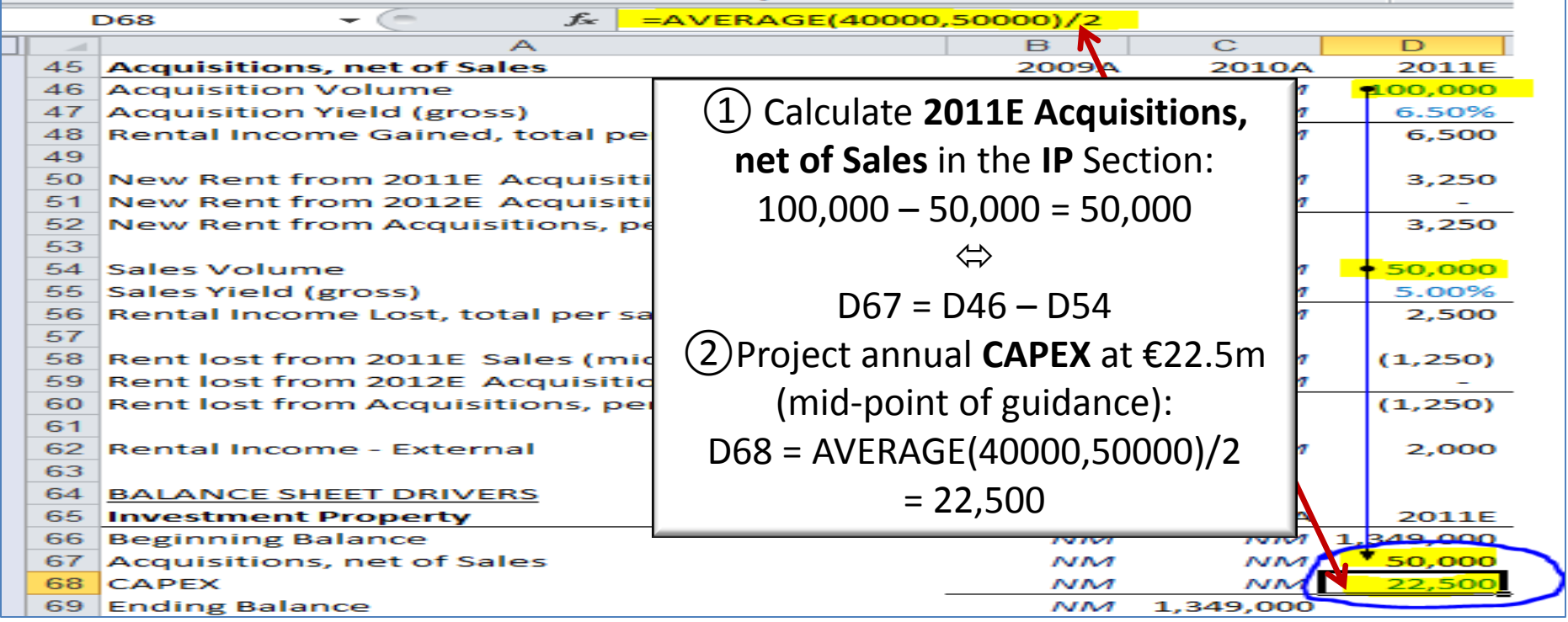

### *Investment Property (cont'd)*

Alstria Model B/S – Projecting Investment Property

• We then link the **Ending Balances** back up to the Model Balance Sheet and copy over formulas to 2012E

#### **Modeling Growth in IP & Linking Back to Balance Sheet**

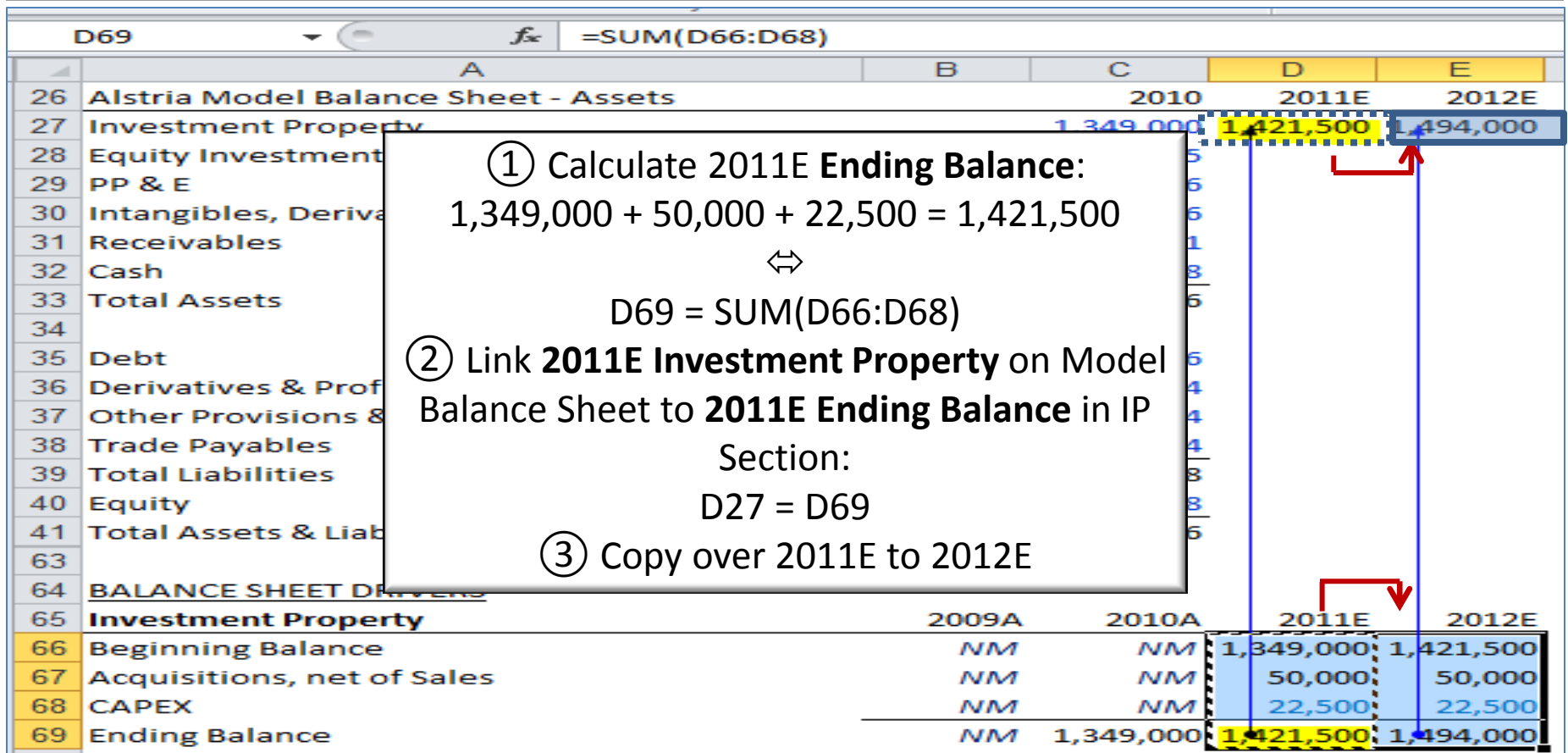

### *Investment Property (cont'd)*

Alstria Model B/S – Projecting Investment Property

• IP as a function of Net Acquisitions (calculated previously) and CAPEX

#### **Modeling Investment Property**

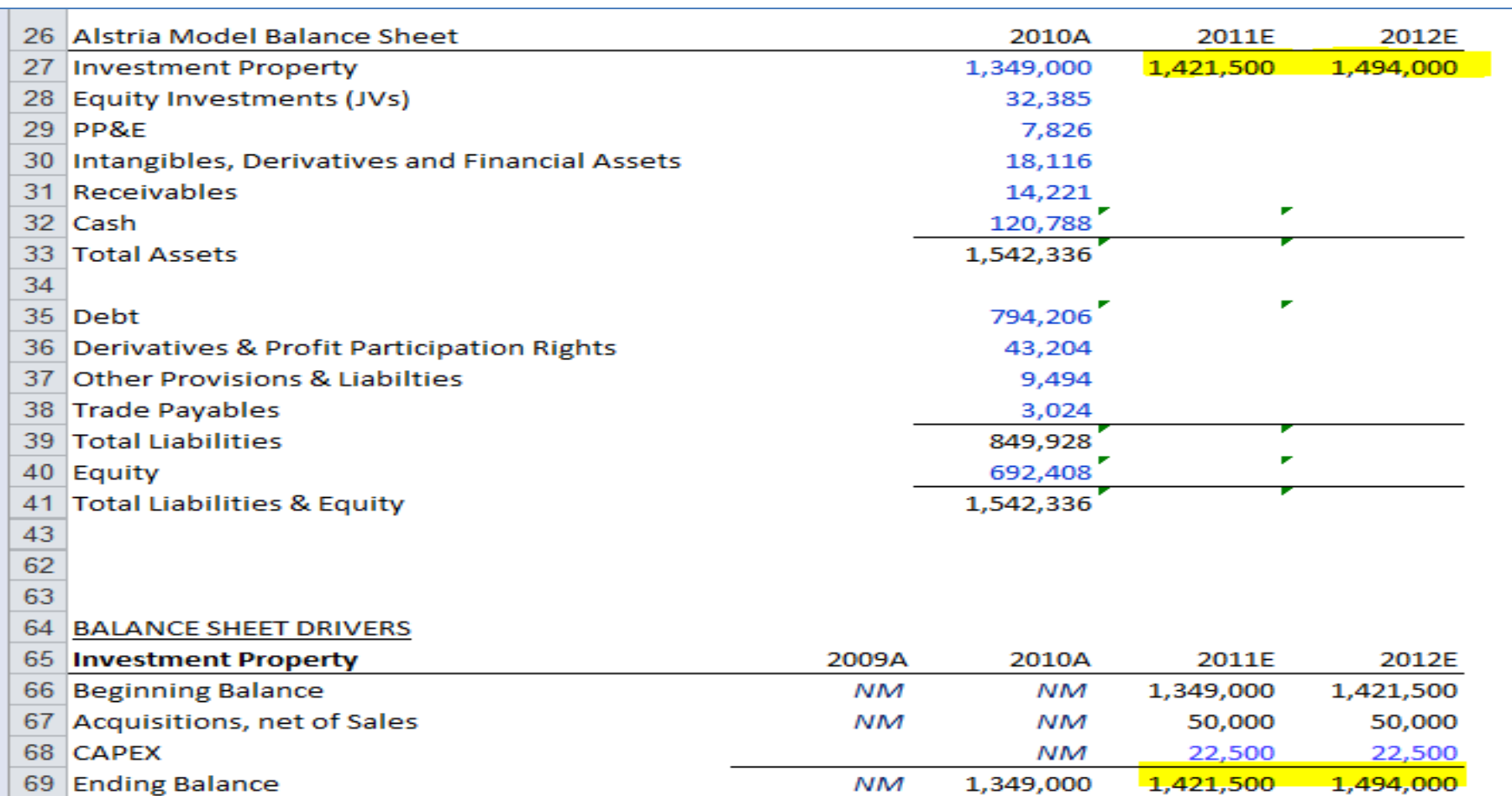

### **EQUITY INVESTMENTS (JVS)**

### *Equity Investments (JVs)*

Alstria Model B/S – Projecting Equity Investments

- **Equity Investments** is the line item reflecting Alstria's two 49%-owned JVs.
- Remember from modeling out **JV Income**, only one line item is reported the **Net Income** at the JV level (or **JV FFO** when adjusted for cash-recurring effects).
	- Line items from **Rental Income** down through **FFO** are not reported separately, but only the **JV FFO**. And that's the line-item that appears.
	- We had to build a *model-in-a-model*, projecting each of the intermediary line-items to ultimately derive **JV FFO**.
- The Balance Sheet process for **Equity Investments** is similar.
	- JVs in reality have numerous assets and liabilities.
	- Note here that **Assets – Liabilities = Equity**
	- …and Equity is the only item that is reported for the JVs.
	- Instead of showing each asset and liability account at the JV level separately, the entire Balance Sheet at the JV-level is rolled up into a single line item on Alstria's consolidated B/S – namely **Equity Investments.**
- Theoretically, modeling **Equity Investments** would thus require laboriously projecting all JV assets & liabilities individually. However…to facilitate modeling, we make a simplifying assumption: JV assets & liabilities stay flat.

### *Equity Investments (JVs) – cont'd*

Alstria Model B/S – Projecting Equity Investments

- Note that the flat asset and liability assumption is a significant leap of faith which should be verified with management.
	- There could be a material effect on our **FFO** projections, for example if **JV Debt** changes throughout the development process, which in turn would change **JV Interest Expense** and **FFO.**
- Technically, the flat-asset assumption is also incorrect even if Alstria doesn't contribute any further equity or **CAPEX**.
	- From an accounting perspective, the value of the building in the JV would be expected to increase throughout the development process – e.g. when an appraiser revalues the building as development progress is made.
	- However, there would be no cash-impact from these valuation increases and therefore no cash impact on our P&L projections. As such we ignore possible valuation changes at the JV level.
- For our purposes **Equity Investments** will only increase with positive JV FFO as cash income is generated at the JV level and decrease with negative JV FFO as cash losses are generated at the JV level.

### Projecting the Balance Sheet *Equity Investments (cont'd)*

Alstria Model B/S – Projecting Equity Investments

• We calculate the growth (or decline) of **Equity Investments** as a function of last year's **Equity Investments** balance +/- the **JV FFO** calculated in the JV Investments and Income section

#### **Link IP Calc'n to Net Acquisitions and Project CAPEX**

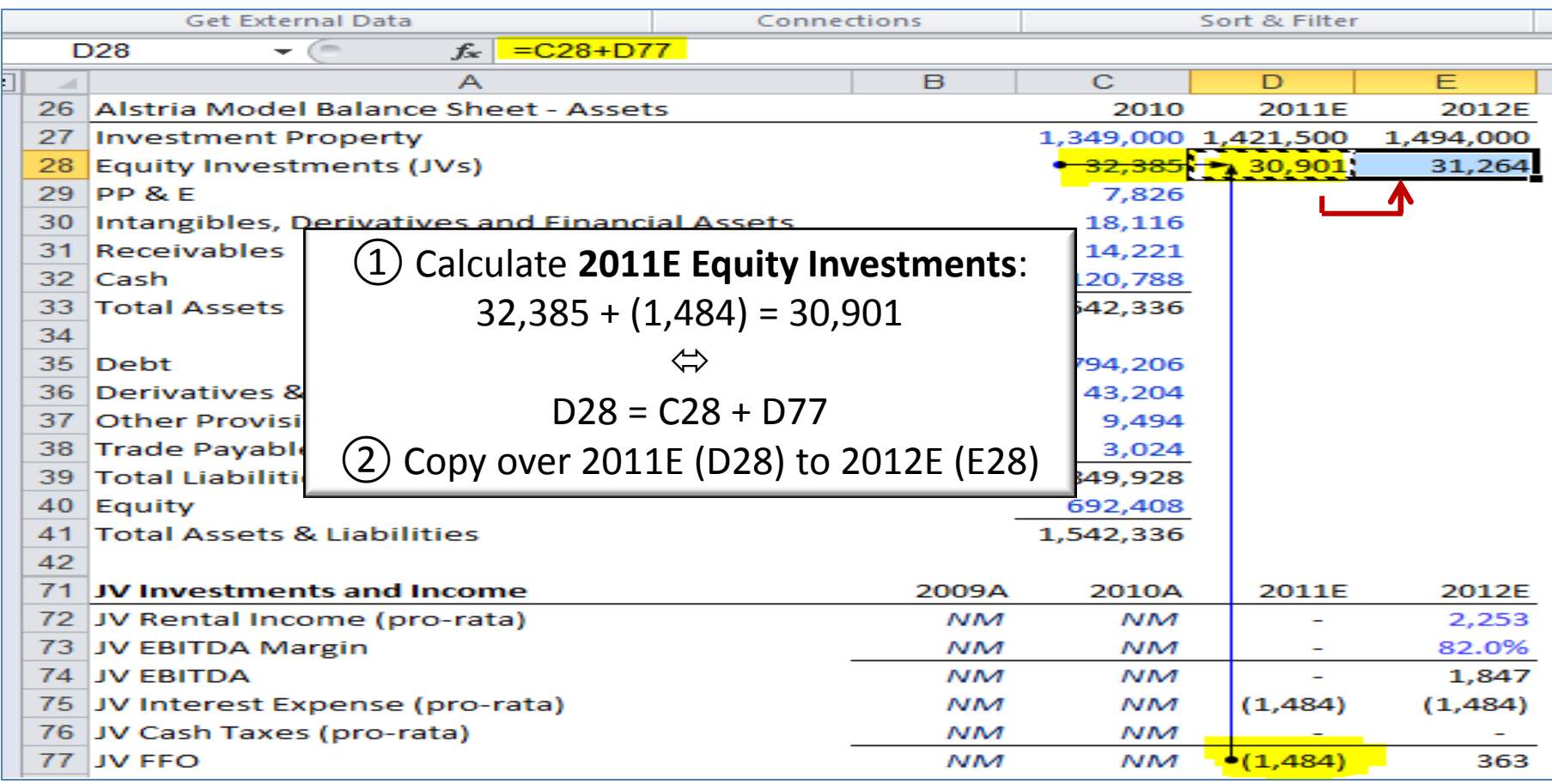

### **PROPERTY, PLANT & EQUIPMENT**

### *Property, Plant & Equipment*

Alstria Model B/S – Projecting PP&E

- **PP&E** (Property, Plant and Equipment) consists of the assets used by the company in its day-to-day operations
- Unlike **Investment Property** which is continually revalued and held at "fairvalue" **PP&E** is subject to **D&A** – a theoretical, non-cash write-down of the assets.
- **PP&E** is not held at fair value and revalued by an appraiser. Rather, **PP&E** is recorded in the financial statements at historical cost and written down each period by a pre-calculated amount of **D&A** (*see annual report pg. 45).*
- For Alstria **PP&E** and **D&A** are relatively minor items but for other companies (especially for asset-heavy businesses) **PP&E** and **D&A** may be more relevant.
- **PP&E** a) grows with **PP&E Additions,** and b) declines with **D&A**
- Technically some other items (not just **PP&E)** are affected by D&A. These include **Intangibles** and certain other balance sheet assets held at historical cost. However, for simplicity we assume the entire amount of **D&A** reduces only the **PP&E** balance.

### *Property, Plant & Equipment (cont'd)*

Alstria Model B/S – Projecting PP&E

• We set up a schedule to calculate **PP&E** based on **PP&E Additions** and **D&A**

#### **Set up PP&E Model Section and Link to PP&E to Model B/S**

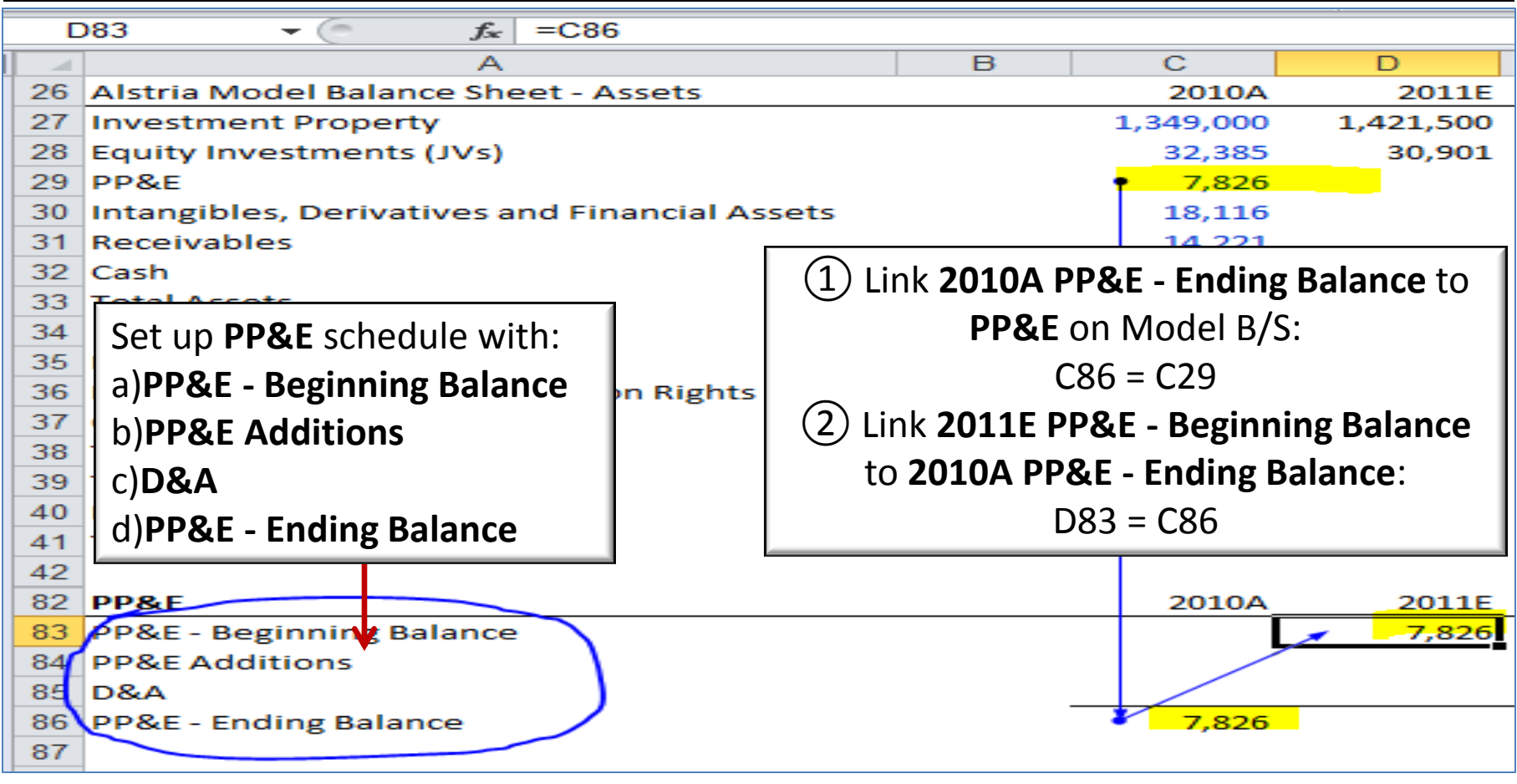

*Property, Plant & Equipment (cont'd)*

Alstria Model B/S – Projecting PP&E

- **PP&E Additions** will be driven off the 2010A percentage of **CAPEX**, which we assume stays constant
- •**D&A** will consist of: **a) D&A** related to the *existing portfolio b) new* **D&A** from future-year **PP&E Additions**
- We need to estimate the **Depreciation Period** needed to calculate **D&A** on future-year **PP&E Additions**
- We use the average gross balance of **PP&E** reported in Note 10.3 (before subtraction of accumulated depreciation) and reported **D&A** related to those gross **PP&E** balances to back into this **Depreciation Period**

### *Property, Plant & Equipment (cont'd)*

Alstria Model B/S – Projecting PP&E

• Input **PP&E Additions** and **CAPEX** from annual report and calculate **Depreciation Period**

**Calculate PP&E and D&A Drivers from Annual Report Annual Report Note 10.3**

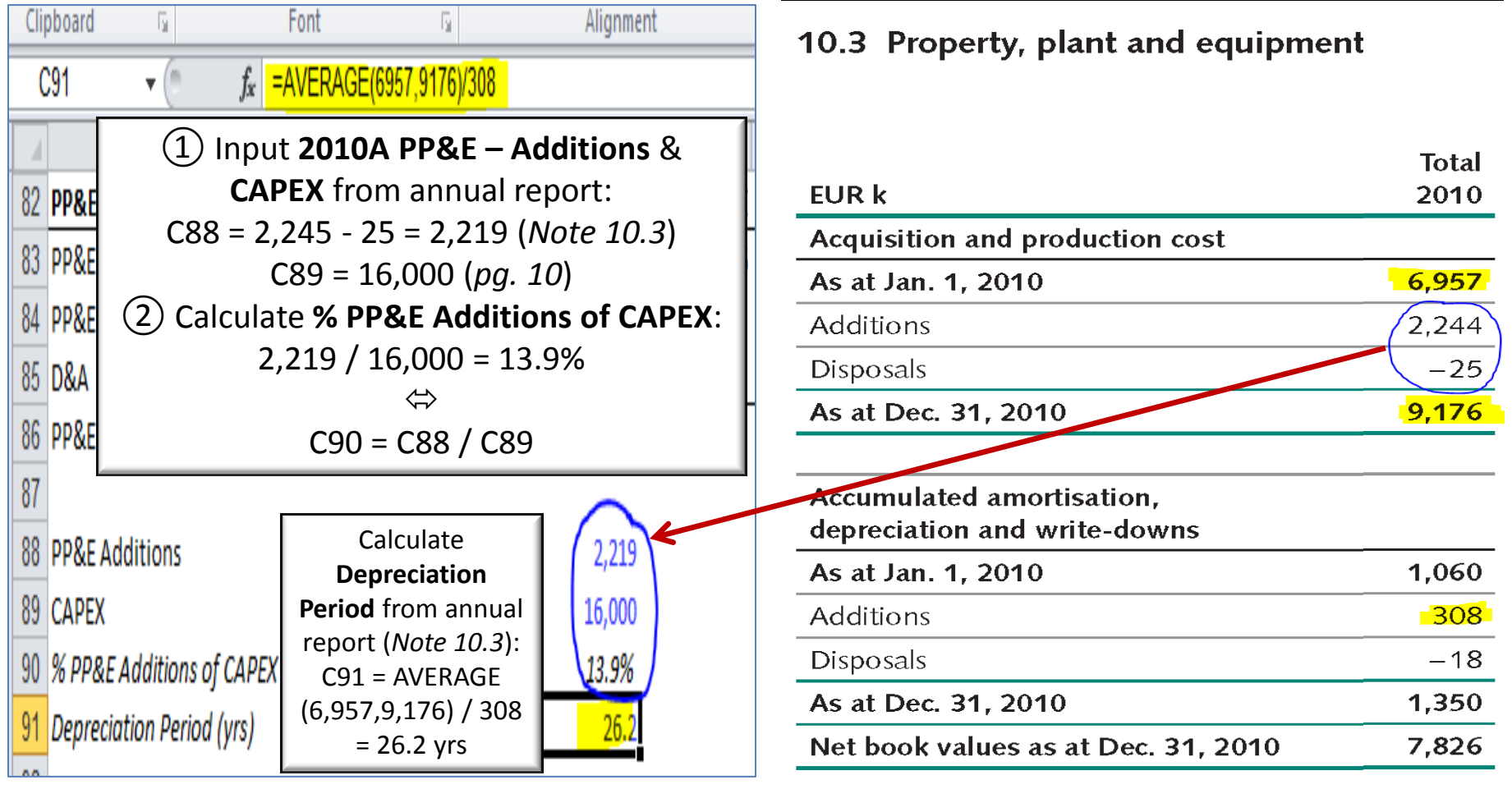

### *Property, Plant & Equipment (cont'd)*

Alstria Model B/S – Projecting PP&E

- We now use the 2010A PP&E-drivers calculated from annual report disclosure to project future **PP&E Additions**
- Note: In the case of Alstria **D&A** and **PP&E** are not major drivers of the earnings profile. However for other companies – in particular those with asset-intensive business models not using fair value accounting – **D&A** may require greater modeling attention. As such, simplifying assumptions such as keeping flat the **% PP&E Additions of CAPEX** and **Depreciation Period** at historical levels should be double-checked and adjusted as necessary

#### **Use 2010A PP&E-Drivers to Project PP&E Additions**

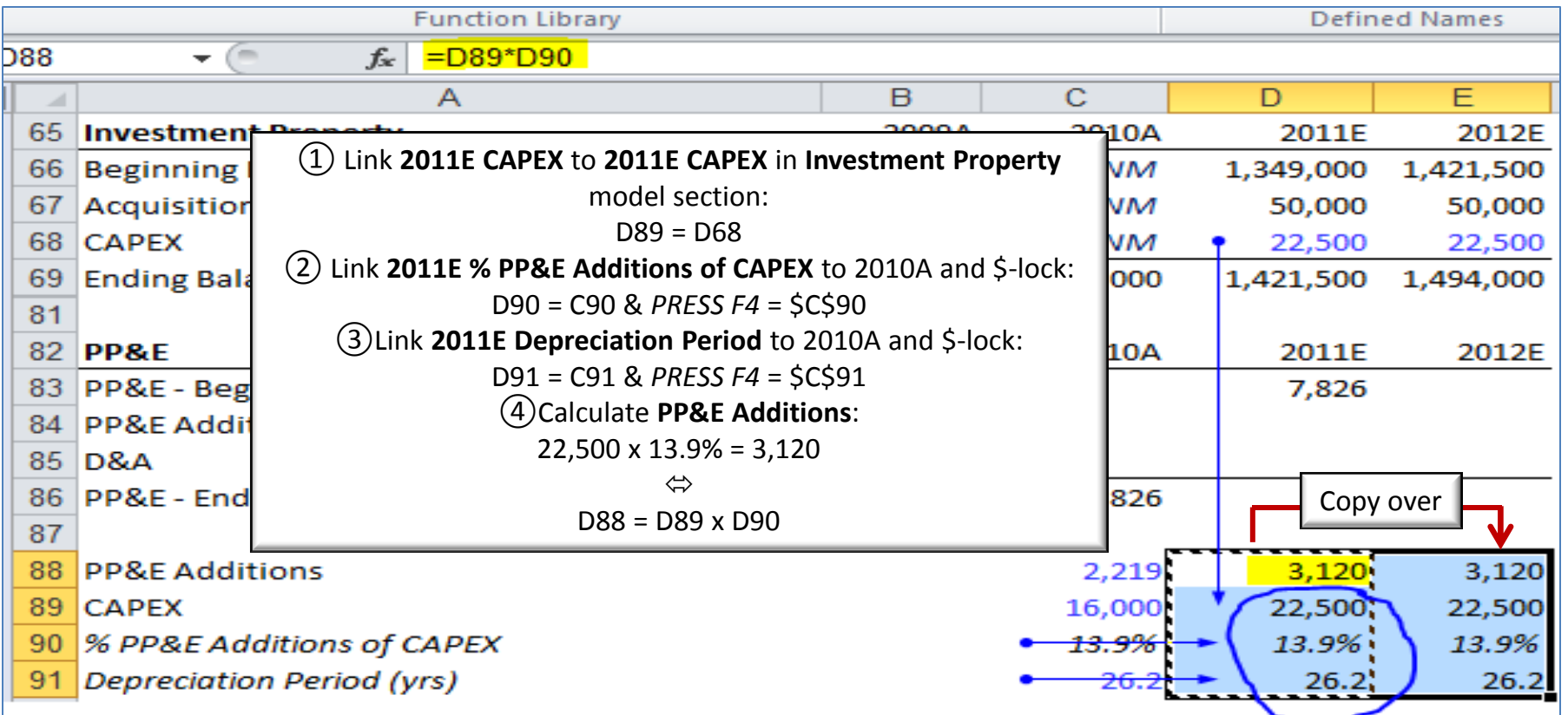

### *Property, Plant & Equipment (cont'd)*

Alstria Model B/S – Projecting PP&E

- Future year **D&A** will consist of:
	- a) the 2010A reported **D&A** of €570k, from existing **PP&E** (which stays constant due to "straight lining"), plus
	- b) new **D&A** related to future-year **PP&E Additions** which we calculate using the previously estimated

**Depreciation Period**

• Note: We can \$-lock rows by pressing F4 twice while scrolling within a formula. This allows copying down of a formula, keeping only the row references locked while moving column references over.

#### **Set up D&A Model Section**

#### **Calculate Future Year D&A**

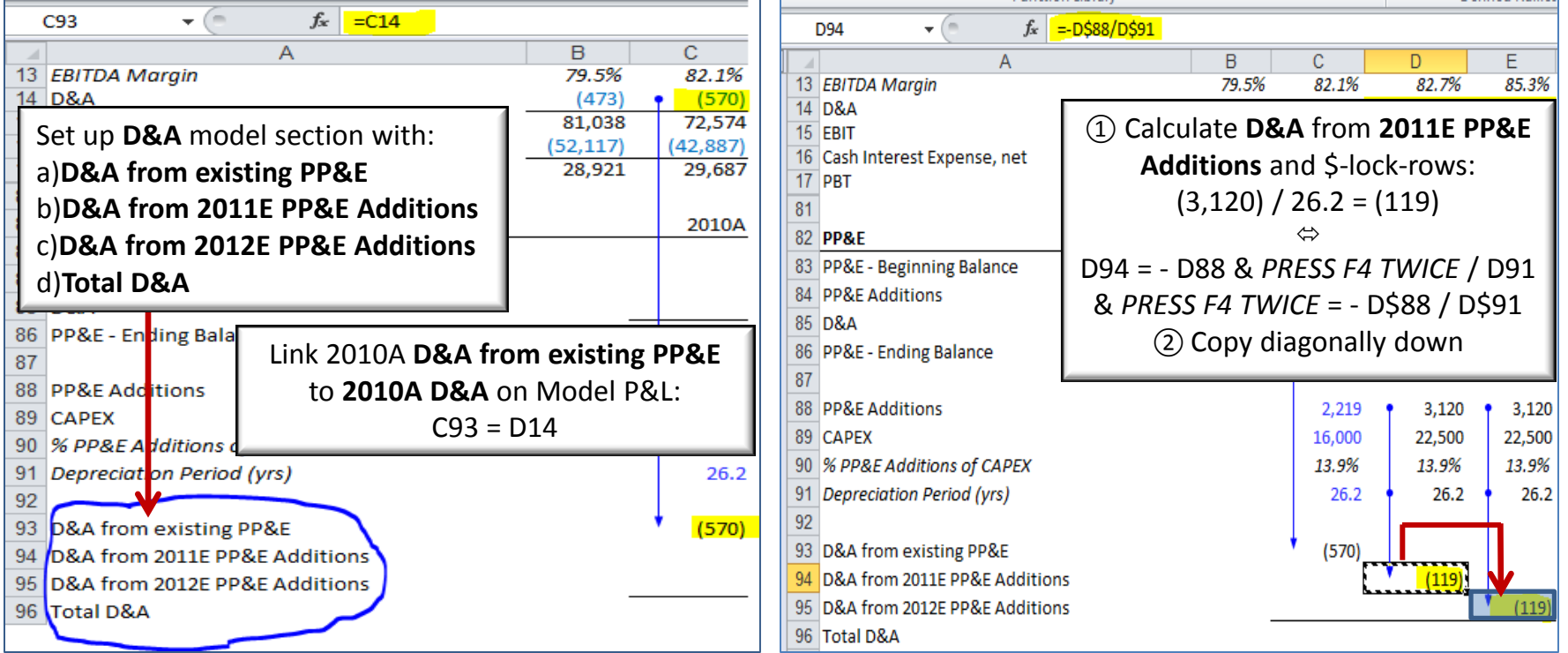

### *Property, Plant & Equipment (cont'd)*

Alstria Model B/S – Projecting PP&E

• We now link-up and copy across formulas for **D&A** in each year and sum **Total D&A**

#### **Link Up and Copy Across D&A for Each Year**

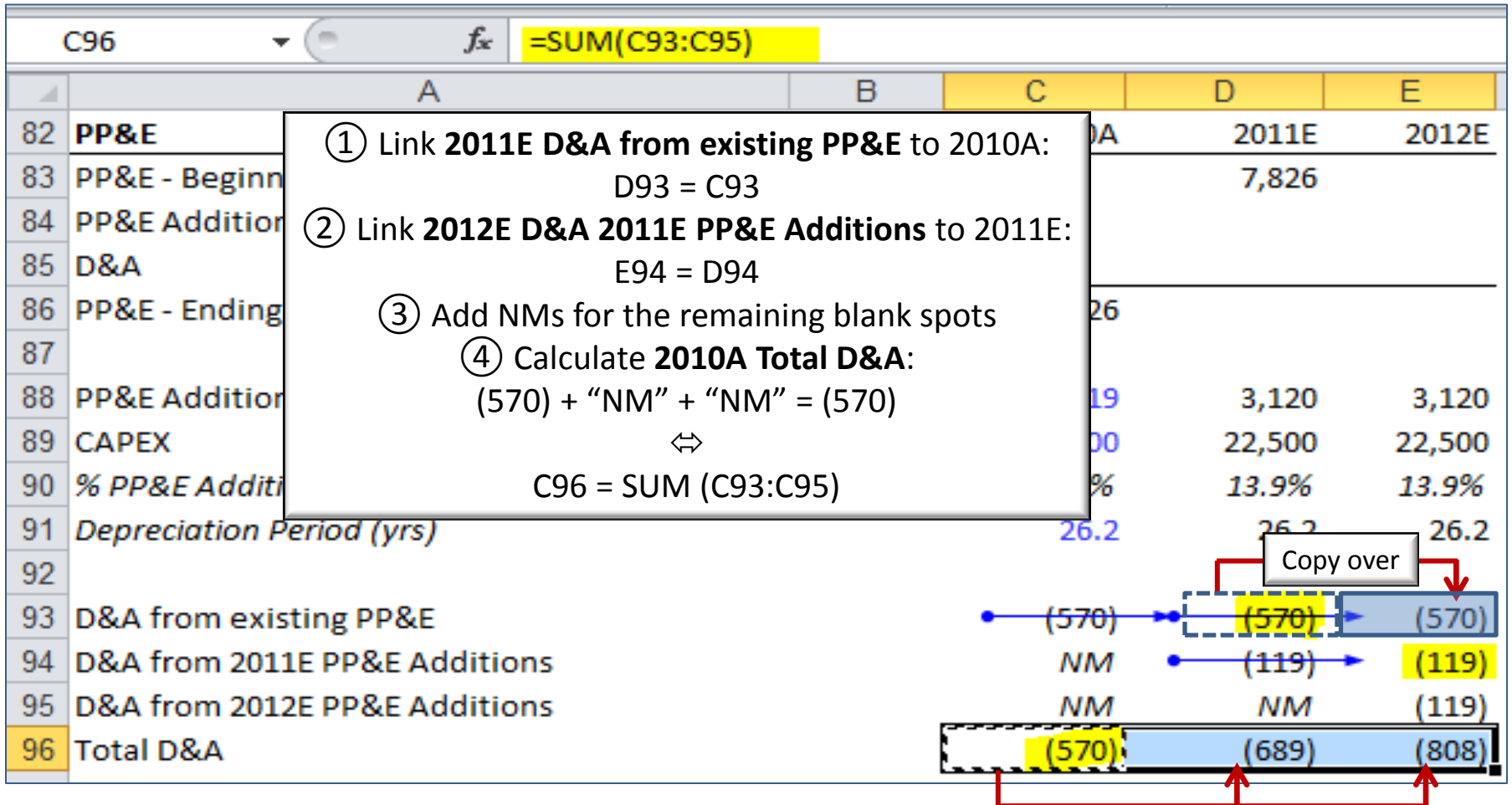

### *Property, Plant & Equipment (cont'd)*

Alstria Model B/S – Projecting PP&E

• **PP&E** can now be calculated using **PP&E Additions** and **D&A**

#### **Calculate PP&E from PP&E Additions and**

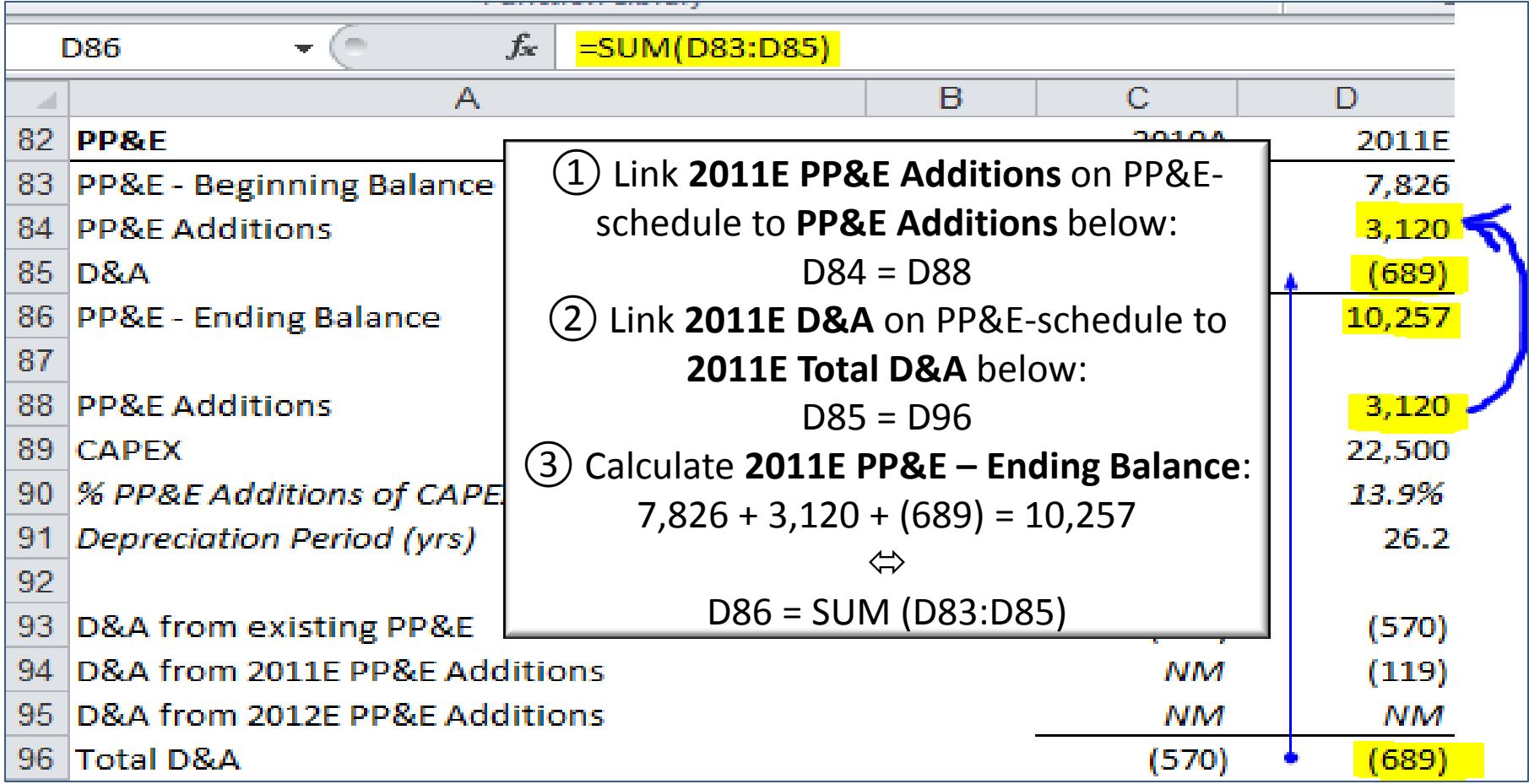

### *Property, Plant & Equipment (cont'd)*

Alstria Model B/S – Projecting PP&E

• PP&E can now be linked back up to the Model B/S

#### **Link PP&E Back up to Model B/S**

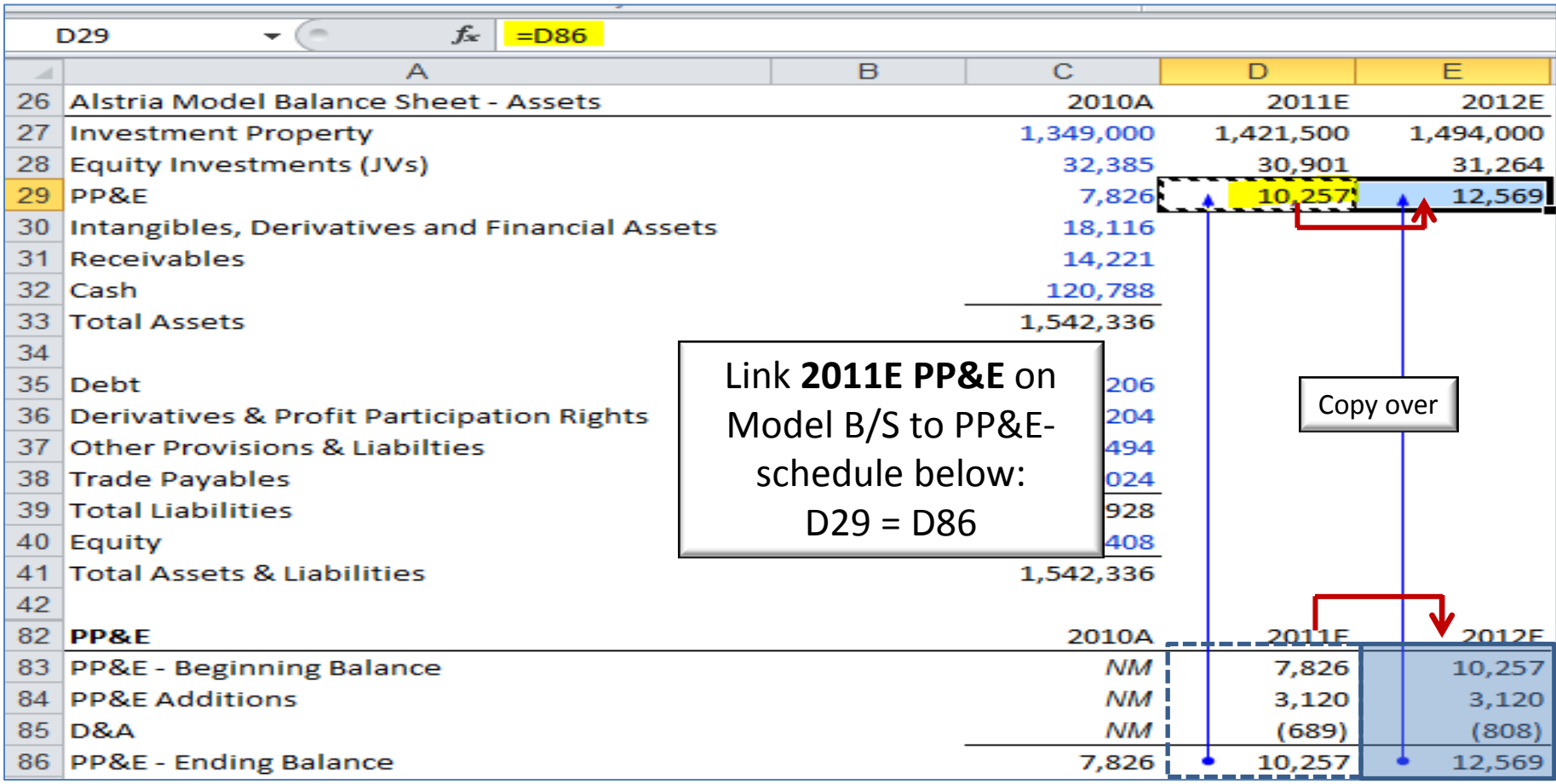

### *Property, Plant & Equipment (cont'd)*

Alstria Model B/S – Projecting PP&E

#### • **PP&E** as a function of **D&A** and **PP&E Additions**

#### **Property, Plant & Equipment**

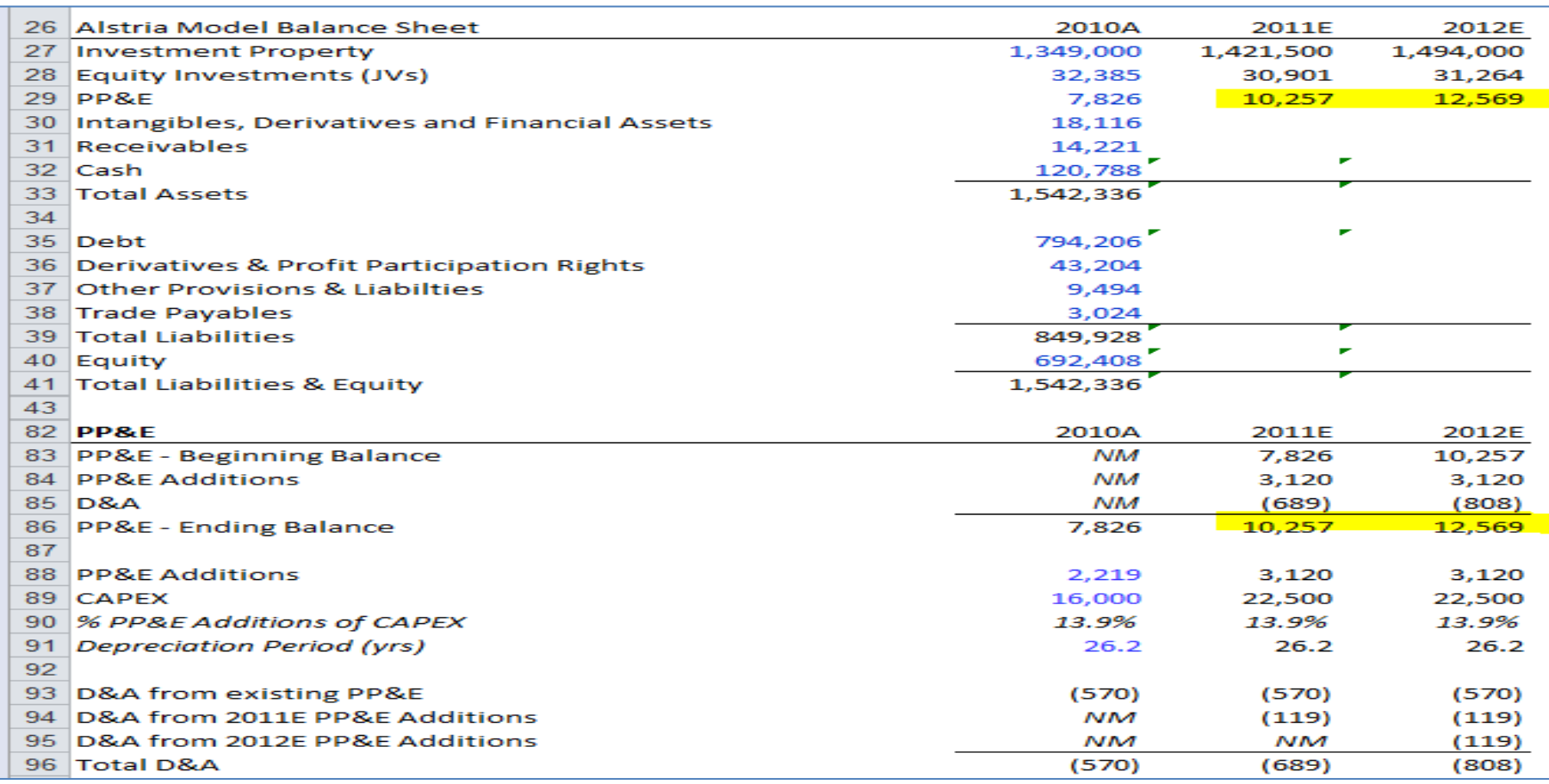

## **NON-CASH ASSETS AND LIABILITIES & OTHER ASSETS AND LIABILITIES**

### *Non-Cash Assets & Liabilities*

Alstria Model B/S – Projecting Non-Cash Assets & Liabilities

• Certain non-cash assets & liabilities have little impact on the company's operations and/or are hard to predict. These B/S items are typically held flat. Specifically, for Alstria we hold constant: **a)Intangibles, Derivatives and Financial Assets b)Derivatives and Profit Participation Rights**

#### **Projecting Non-Cash Assets & Liabilities**

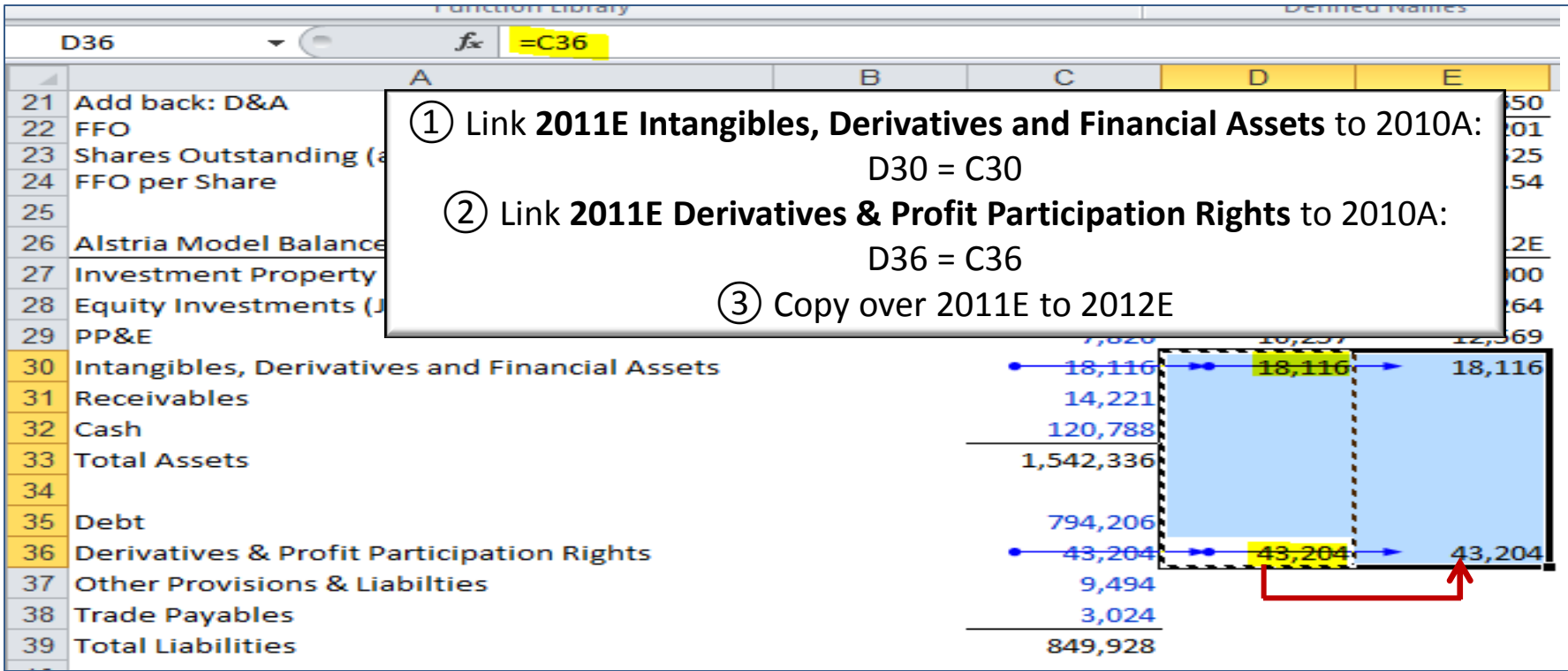

### *Other Assets and Liabilities*

Alstria Model B/S – Projecting Other Assets & Liabilities

• **Receivables**, **Trade Payables**, and **Other Provisions & Liabilities** are modeled via relationship to their P&L drivers:

**a)Receivables** is typically driven off of the

Days Sales Outstanding (DSO) Ratio = (Receivables / Credit Sales) x 365

The average number of days a company takes to collect revenue after a sale. A low DSO number suggests a company is collecting debts quickly and efficiently, a high number suggests a company is taking (too) long to collect on debts. For Alstria, we assume that all revenue (rental income) comes in the form of Credit Sales, i.e. Credit Sales = Total Rental Income

**b)Trade Payables** and

**c)Other Provisions & Liabilities** can be modeled using the

Days Payables Outstanding (DPO) Ratio = (Payables / Cost of Sales) x 365 The average number of days a company takes to pay its creditors. In the case of Alstria, whose main operations consist of rental-income maximization, the "Cost of Sales" concept is different than that of a typical widget-producer. The analogous expense necessary for provision of Alstria's core services is thus "Operating Expenses"

### *Other Assets and Liabilities*

Alstria Model B/S – Projecting Other Assets and Liabilities

• We set up a model section to project **Receivables** using the Days Sales Outstanding ratio

#### **Calculating Days Sales Outstanding**

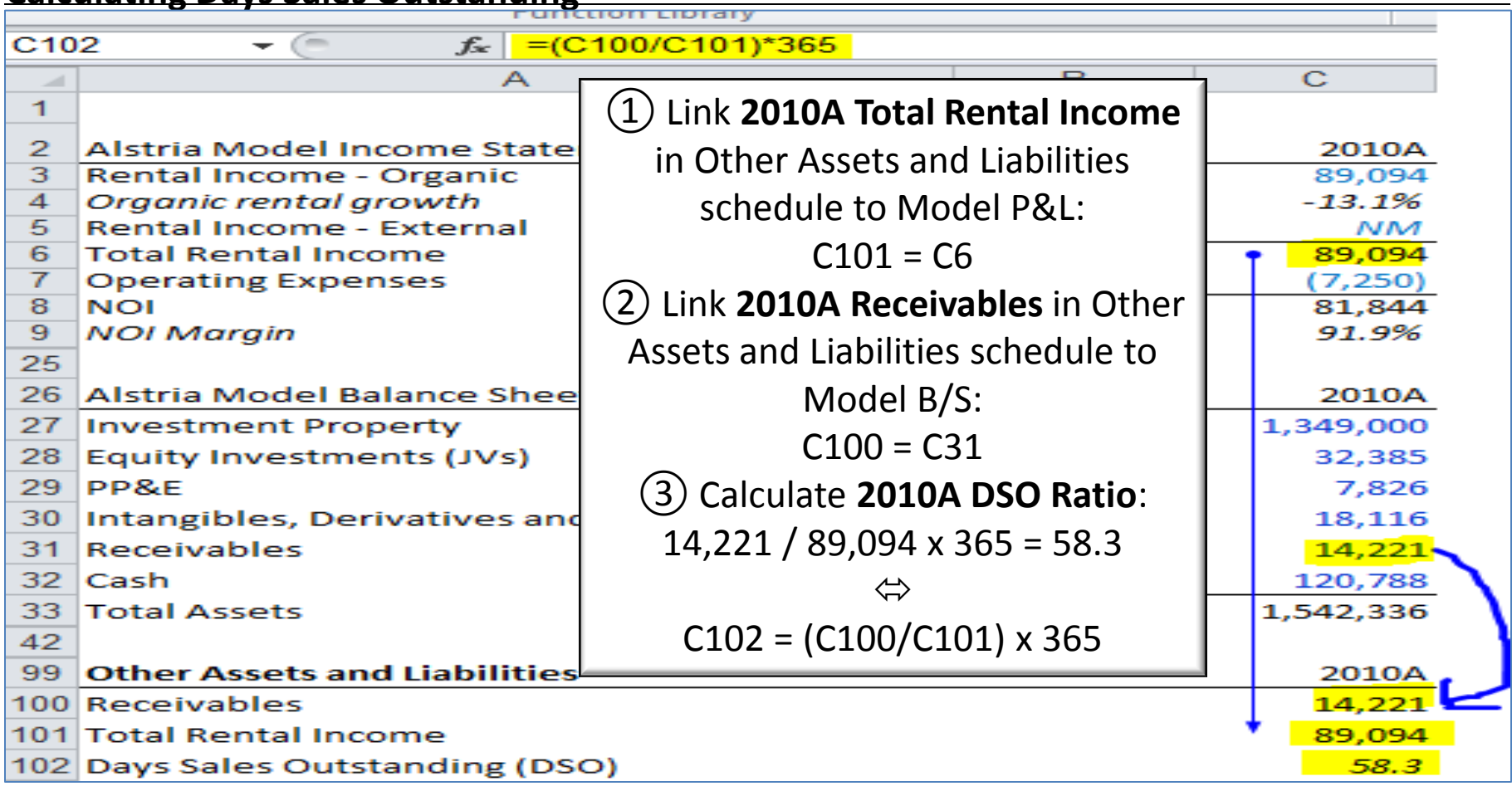

#### *Other Assets and Liabilities*

Alstria Model B/S – Projecting Other Assets and Liabilities

• Analogous to the Days Sales Outstanding ratio, we calculate the Days Payables Outstanding ratio to project **Trade Payables** & **Other Provisions and Liabilities**

#### **Days Payables Outstanding**

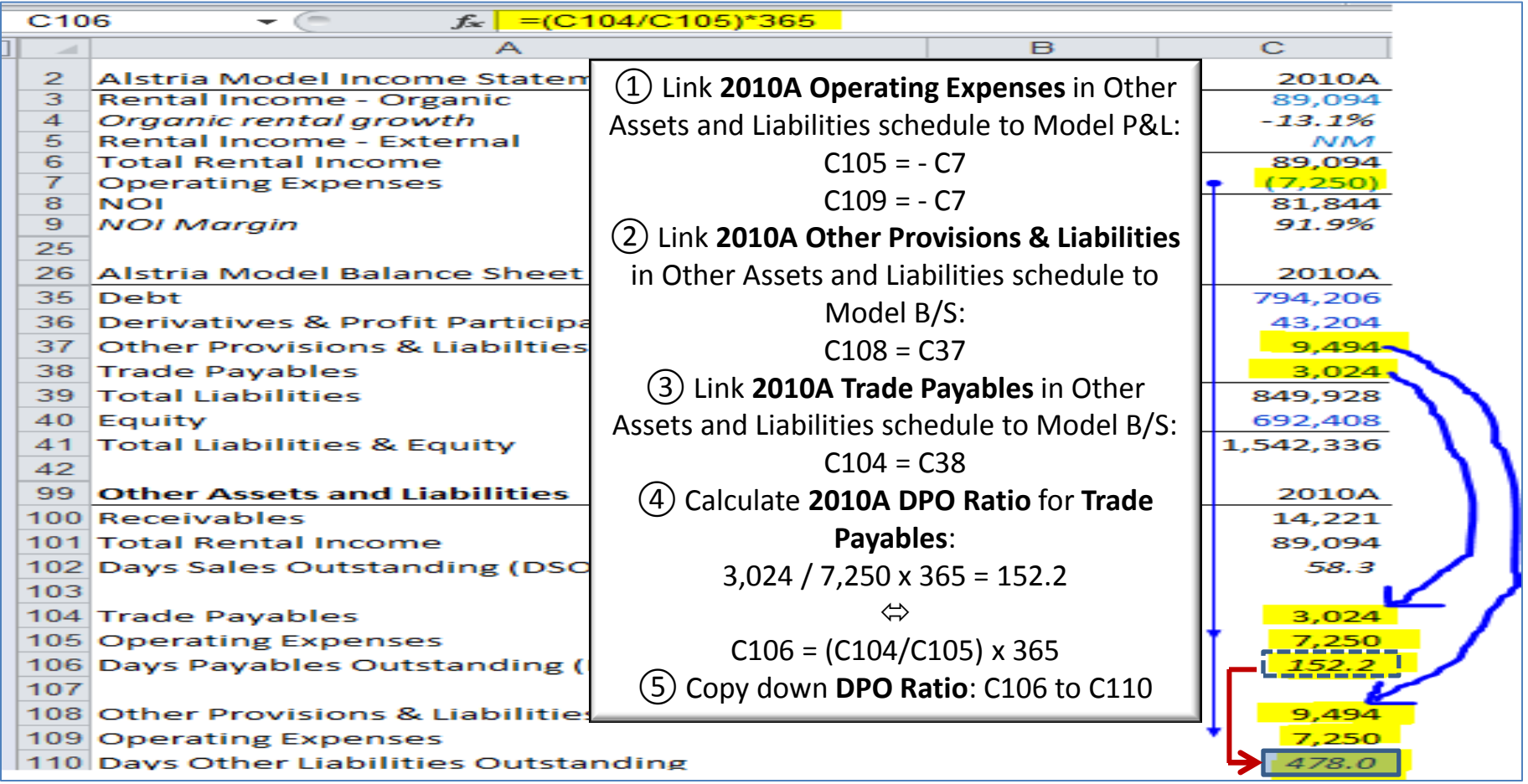

### *Other Assets and Liabilities*

Alstria Model B/S – Projecting Receivables

• Holding constant the **2010A DSO Ratio** and applying it to **2011E Total Rental Income** we project **2011E Receivables**

#### **Project Receivables Using DSO Ratio**

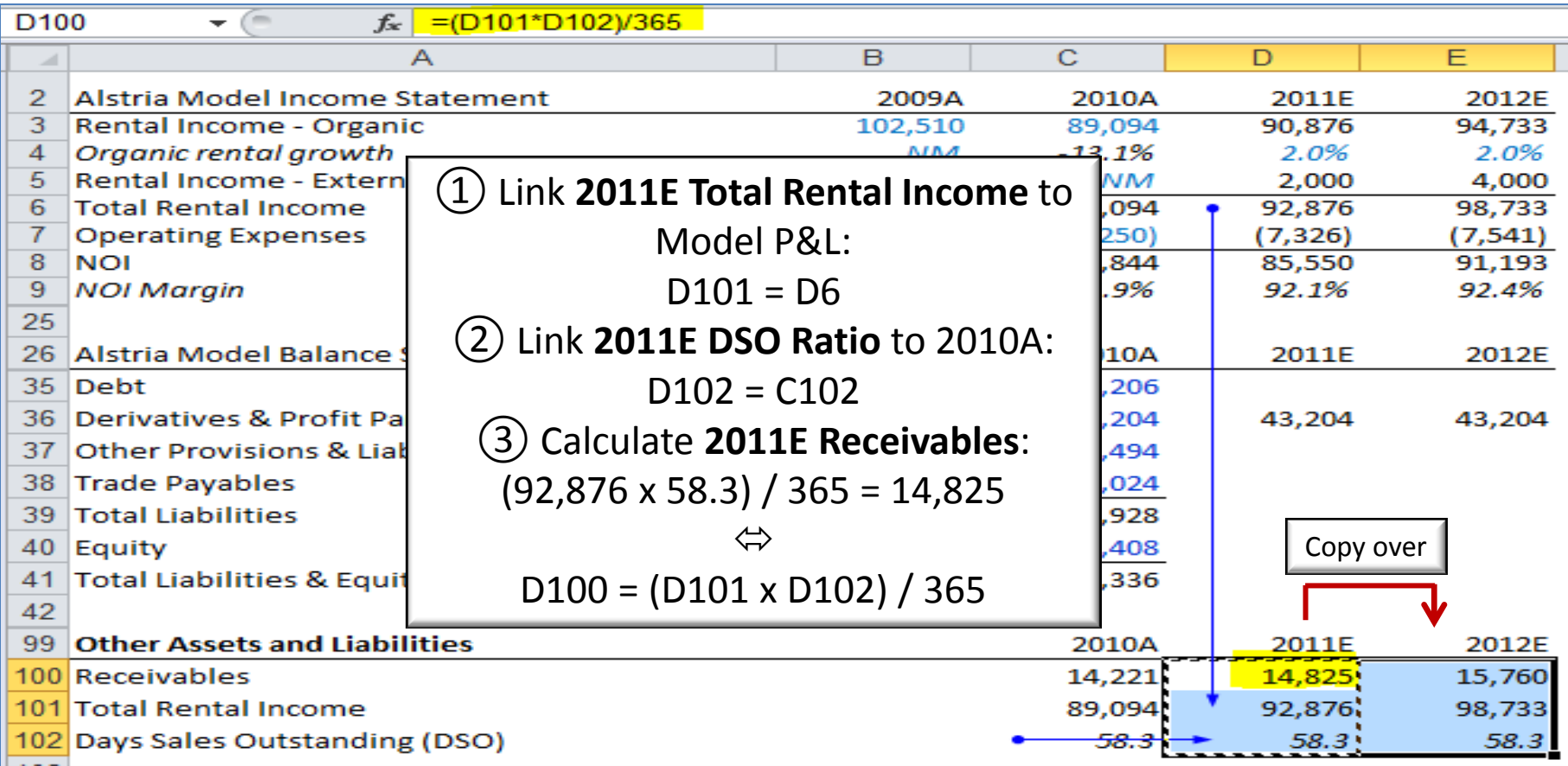

### *Other Assets and Liabilities*

Alstria Model B/S – Projecting Trade Payables and Other Provisions & Liabilities

• Analogously, we replicate projections for **2011E Trade Payables** and **2011E Other Provisions & Liabilities**

#### **Project Receivables Using DSO Ratio**

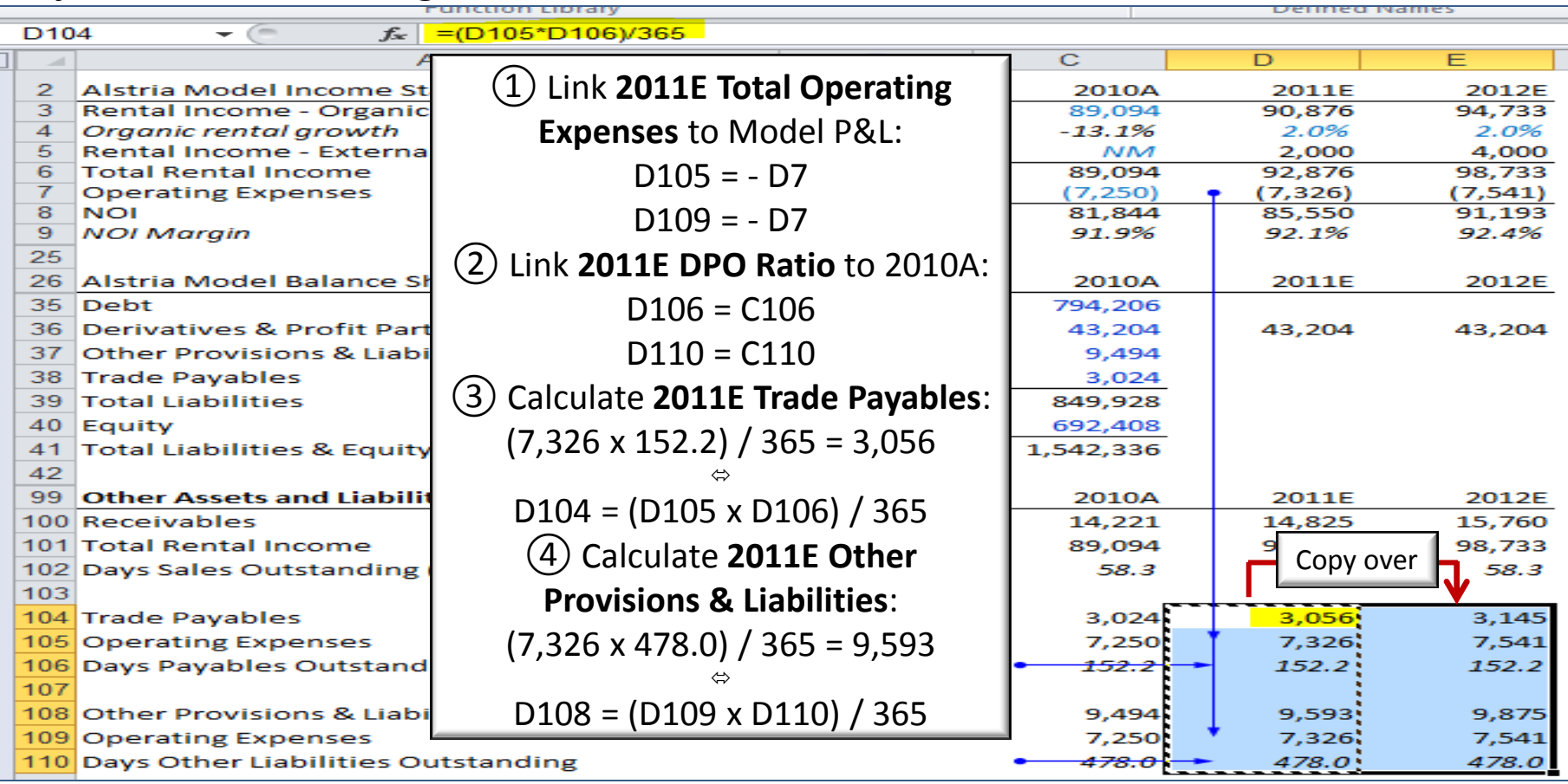

### *Other Assets and Liabilities*

Alstria Model B/S – Projecting Trade Payables and Other Provisions & Liabilities

• We can then link **2011E Trade Payables**, **2011E Other Provisions & Liabilities and 2011E Receivables** back up to the B/S

#### **Linking Other Assets and Liabilities to Model B/S**

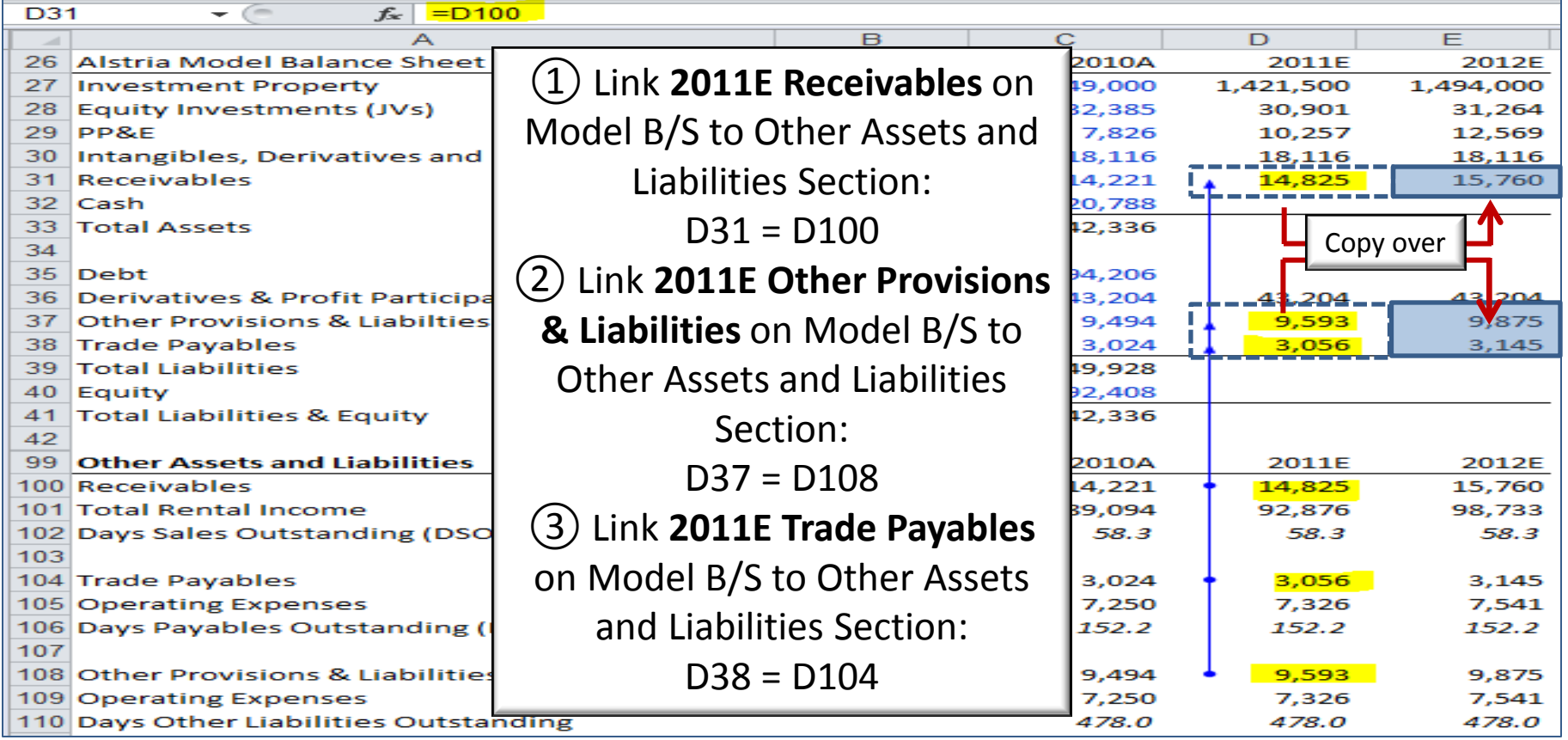

### *Other Assets and Liabilities*

Alstria Model B/S – Projecting Other Assets & Liabilities

• With **Trade Payables**, **Other Provisions & Liabilities** and **Receivables** modeled, our B/S is complete except for: **Cash**, **Debt**, and **Equity**. These will be modeled in the next section

#### **Model B/S without Cash, Debt, and Equity**

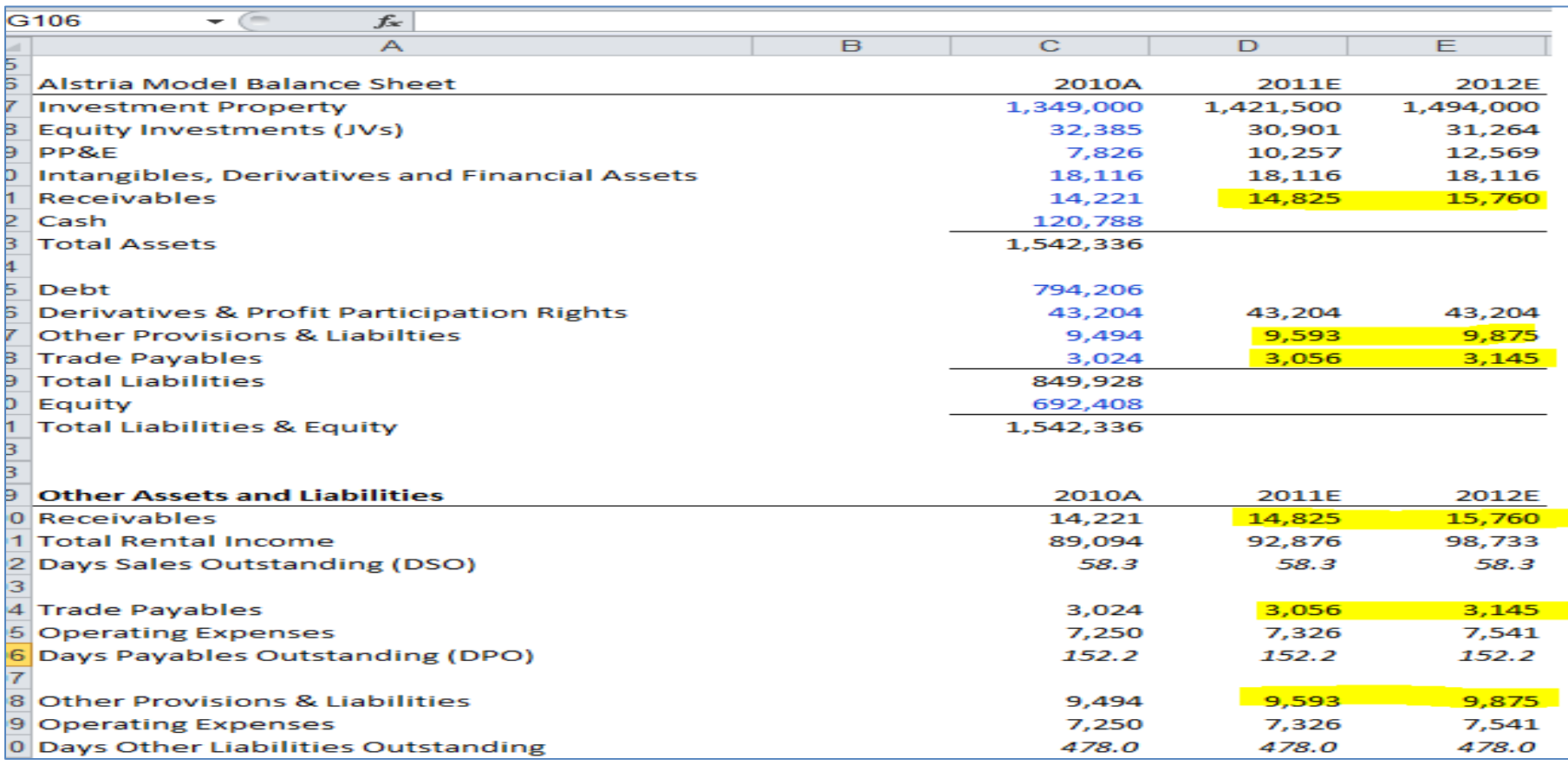

### Projecting the Balance Sheet *Complete Model B/S as Described in Part III*

#### *Open BS Projections file to complete cells highlighted in red*

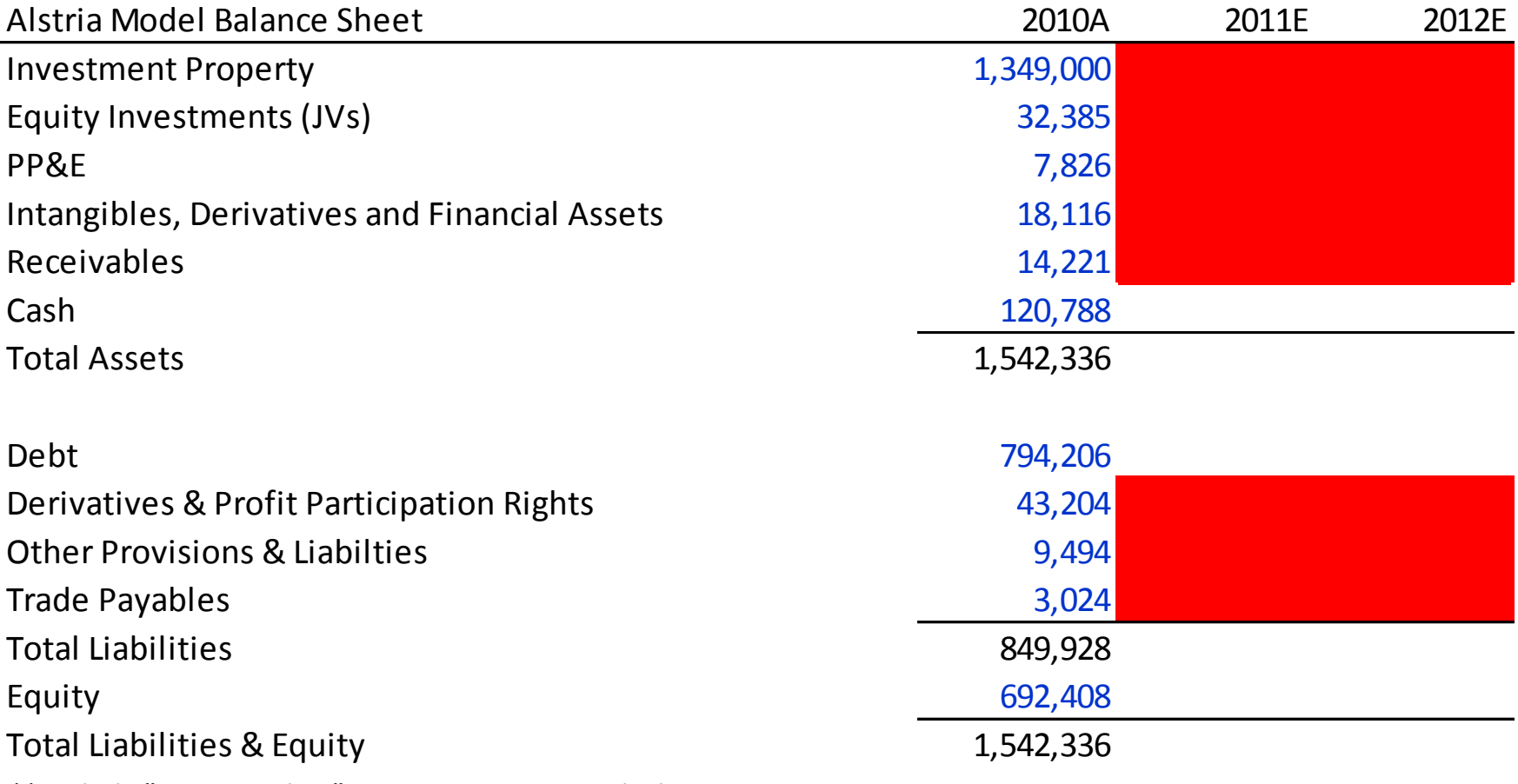

*\*\* Unhide "BS - Complete" to compare your results by pressing: ALT + H + O + U + H + Enter*